**Расписание занятий для 11 класса**

|                  | урок                      | время             | способ                 | Предмет                                  | Тема урока                                                                           | pecypc                                                                                                    | Домашнее задание           |
|------------------|---------------------------|-------------------|------------------------|------------------------------------------|--------------------------------------------------------------------------------------|----------------------------------------------------------------------------------------------------|----------------------------|
|                  | $\mathbf{1}$              | $8.30-$<br>9.00   | С помощью ЭОР          | учитель<br>Физкультура<br>Прокофьев П.В. | Нижняя боковая<br>подача                                                             | Посмотреть видео<br>https://yandex.ru/video/search?text=%D0%<br>A0%D0%AD%D0%A8%20%D0%A4%D<br>0%B8%D0%B7%D0%BA%D1%83%D0%<br>BB%D1%8C%D1%82%D1%83%D1%80<br>%D0%B0%20%D0%9D%D0%B8%D0%B<br>6%D0%BD%D1%8F%D1%8F%20%D0%<br>B1%D0%BE%D0%BA%D0%BE%D0%B<br>2%D0%B0%D1%8F%20%D0%BF%D0%<br>BE%D0%B4%D0%B0%D1%87%D0%B0<br>&path=wizard                                                                  | Не предусмотрено           |
|                  | $\overline{2}$            | $9.20 -$<br>9.50  | Он-лайн<br>подключение | Английский<br>Серёдкина И.А.             | Совершенствование<br>лексико-<br>грамматических<br>навыков по теме<br>«Путешествие». | Zoom https://zoom.us/ или (весь класс).<br>В случае отсутствия подключения,<br>перейти к работе по учебнику.<br>Повторение и отработка<br>грамматических навыков. Выполнить<br>в учебнике упр. 6-8 с. 191.                                                                                                    | Не предусмотрено           |
|                  | $\overline{3}$            | $10.10-$<br>10.40 | С помощью ЭОР          | Литература<br>Дмитриева Д.Г.             | «Деревенская проза».<br>Герои Шукшина                                                | Посмотрите видеоурок<br>https://www.youtube.com/watch?v=sFI8On<br>$111Eg$ &feature=emb $logo$<br>Прочитайте материал учебника (стр.<br>342-350)                                                                                                    | Не предусмотрено<br>16.05. |
| 15.05<br>Пятница | Завтрак<br>$\overline{4}$ | $11.10-$<br>11.40 | Он-лайн подключение    | ОБЖ<br>Прокофьев П.В.                    | Как стать офицером<br>Российской армии.                                              | Zoom https://zoom.us/ или (весь класс).<br>В случае отсутствия связи: Посмотрите<br>урок по ссылке.<br>https://yandex.ru/search/?text=%D0%B2%<br>D0%B8%D0%B4%D0%B5%D0%BE%D1<br>%83%D1%80%D0%BE%D0%BA%20%3<br>A%20%D0%9A%D0%B0%D0%BA%20<br>%D1%81%D1%82%D0%B0%D1%82%D<br>1%8C%20%D0%BE%D1%84%D0%B8%<br>D1%86%D0%B5%D1%80%D0%BE%D0<br>%BC%20%D0%A0%D0%BE%D1%81%<br>D1%81%D0%B8%D0%B9%D1%81%D0 | Не предусмотрено           |

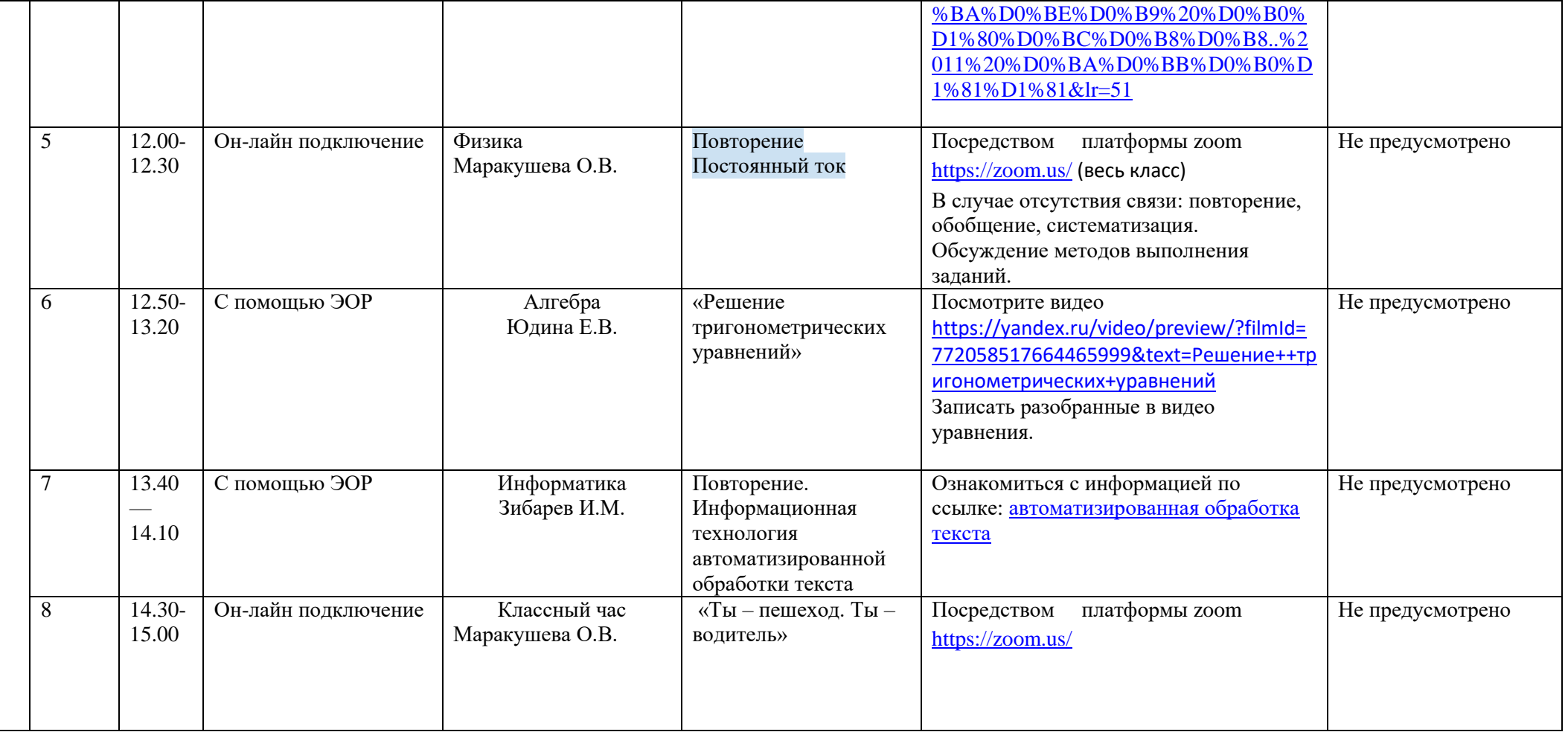